#### , tushu007.com

### <<Pro/Engineer Wildfir>>

书名:<<Pro/Engineer Wildfire3.0入门到精通教程-(含1CD)>>

- 13 ISBN 9787122002099
- 10 ISBN 7122002098

出版时间:2007-5

页数:357

PDF

http://www.tushu007.com

## <<Pro/Engineer Wildfir>>

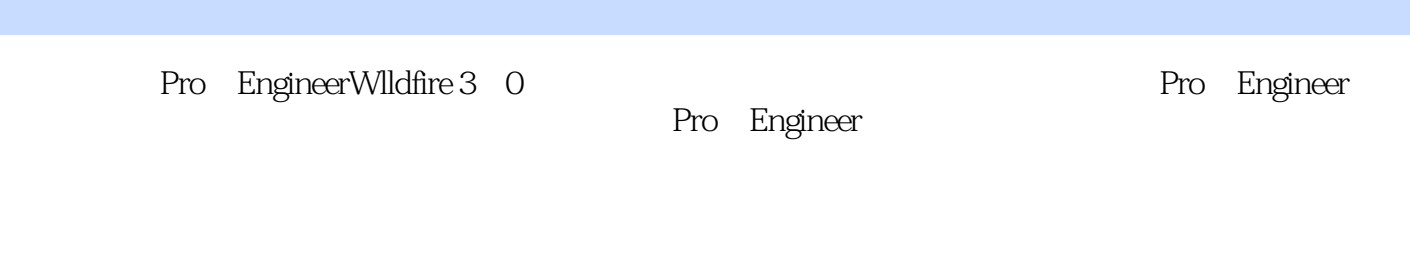

, tushu007.com

Pro Engineer

Pro Enginser

Pro Engineer Wlldfire 3.0

#### $,$  tushu007.com

# <<Pro/Engineer Wildfir>>

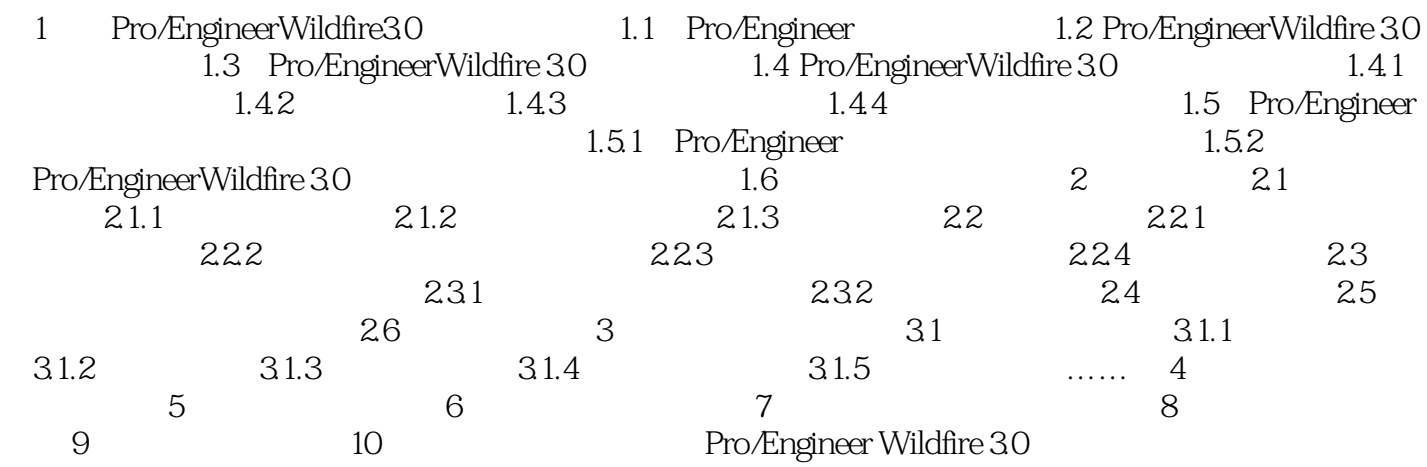

### , tushu007.com

## <<Pro/Engineer Wildfir>>

本站所提供下载的PDF图书仅提供预览和简介,请支持正版图书。

更多资源请访问:http://www.tushu007.com